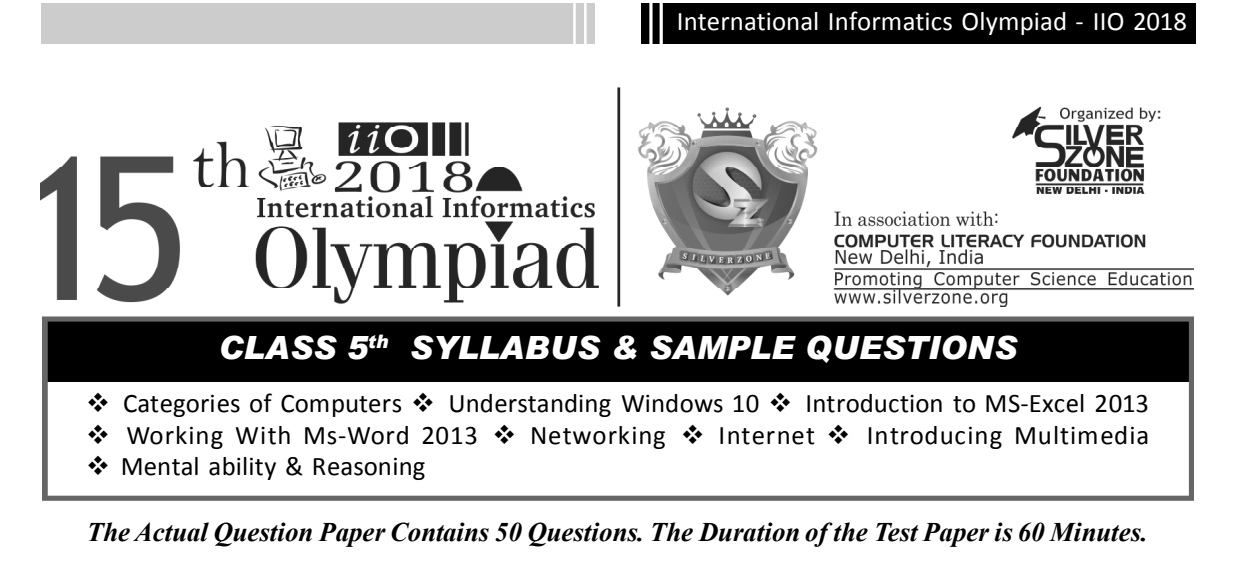

- **1. The DPI is the measurement unit of quality of printers. What does DPI stands for:** (A) Data Per Inch
	- (B) Dot Per Inch
	- (C) Data Processing Implementation
	- (D) All of these
	- (E) None of these
- **2. Which one of the following is the feature of a digital computer?**
	- (A) Digital computer uses 0 and 1 digits to represent the signal
	- (B) Digital computer uses continuous signals in the form of waves
	- (C) Digital computer's accuracy is poor
	- (D) Digital computer operates by measuring rather than counting
	- (E) None of these
- **3. The graphical system that manages what appears on the screen and provides graphics support for printers and other output devices is called \_\_\_\_\_\_\_\_.**
	- (A) DGI
	- (B) IGD
	- (C) GDI
	- (D) GUI
	- (E) None of these
- **4. To see 'File Size' and 'Modified Date' of any File in a Folder, which is the appropriate view of that Folder?**
	- (A) View  $\rightarrow$  List (B) View  $\rightarrow$  Icon
	- (C) View  $\rightarrow$  Details (D) View  $\rightarrow$  Tiles
	- (E) None of these
- **5. While working with MS-Word 2013,** *Ctrl + P* **key combination is used to:**
	- (A) Open paragraph menu
	- (B) Open Page Property
	- (C) Open Print Dialog Box
	- (D) Open Print-Preview Dialog Box
	- (E) None of these
- **6. The full form of GUI is -**
	- (A) Graphical User Interface
	- (B) Good Usable Interface
	- (C) Graphical User Internet
	- (D) Graphical Used Internet
	- (E) None of these
- **7. While working with MS-Word 2013, what is the shortcut key combination to increase the font size?**
	- (A) Ctrl+ Tab+ Enter
	- (B) Alt+ Shift+ Spacebar
	- (C) Shift+ Ctrl + >
	- (D) Shift+ Ctrl+ Up arrow
	- (E) None of these

11

## International Informatics Olympiad - IIO 2018

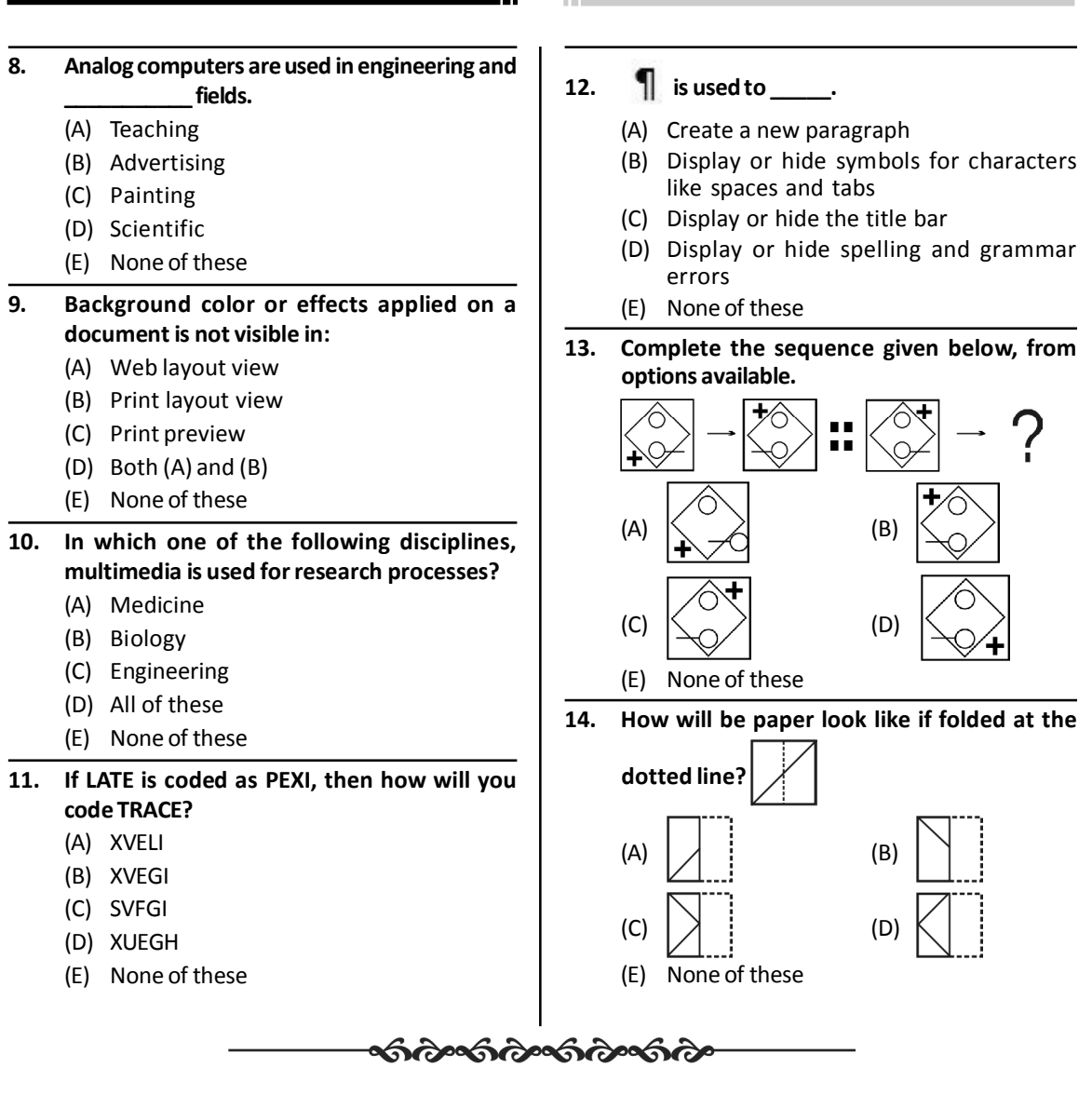

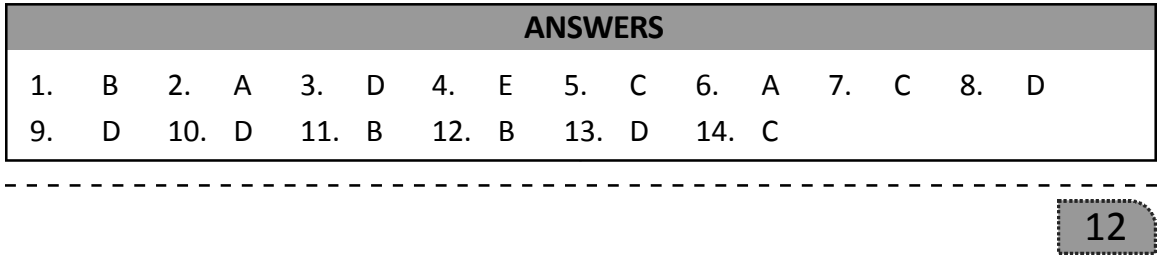